COVID safety training is currently available through Vector Solutions (formerly known as Target Solutions) In order to access the training please follow the steps below!

## STEP ONE

On the SMART home page click on the Vector Solutions (formerly Target Solutions) employee Login link

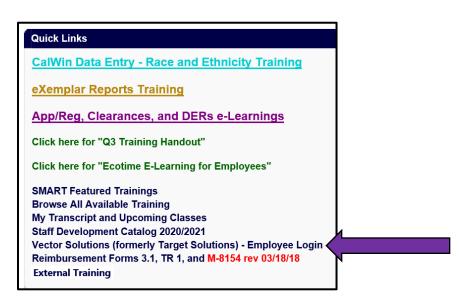

## STEP TWO:

You are now on the Vector Solutions log in page

If you are unable to log in please send an email to smarthelp@ehsd.cccounty.us

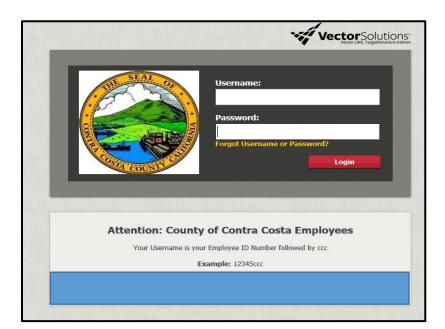

## STEP THREE:

On the Vector Solutions home page click on the "Self-Assign" link

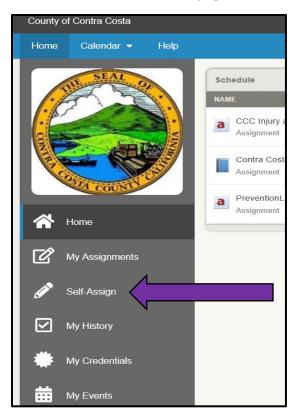

## STEP FOUR

In the search bar type in CCC Covid-19 Safety Training - click on the training title when it comes up

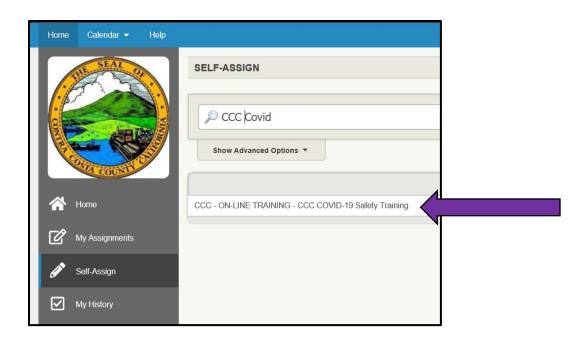

Click on the CCC COVID 19 Safety Training link to launch the training

Make sure to take the quiz and Submit as Complete when you are done!

| COMPLETE ACTIVITY                                                                                                    |
|----------------------------------------------------------------------------------------------------|
|                                                                                                    |
| CCC - ON-LINE TRAINING:                                                                                                    |
| CCC COVID-19 Safety Training                                                                                                    |
| This COVID-19 safety training is for all employees. It covers the signs and symptoms or yourself and others. It also provides procedures for potential exposures and positive to be a supersedure of the second second seco |
| Please read this training tailgate document.                                                                                                    |
| CCC COVID-19 Safety Training                                                                                                    |
|                                                                                                    |
| By checking the box, I acknowledge that I have read and understand the information in<br>I have questions. I am now ready to take the quiz. *                                                                                                    |
|                                                                                                    |
| You may take this quiz after reading the safety training document above. The passing                                                                                                    |
| COVID-19 Safety                                                                                                    |
|                                                                                                    |
| Submit as Complete Save Changes Cancel                                                                                                    |
|                                                                                                    |
|                                                                                                    |
|                                                                                                    |
|                                                                                                    |
|                                                                                                    |